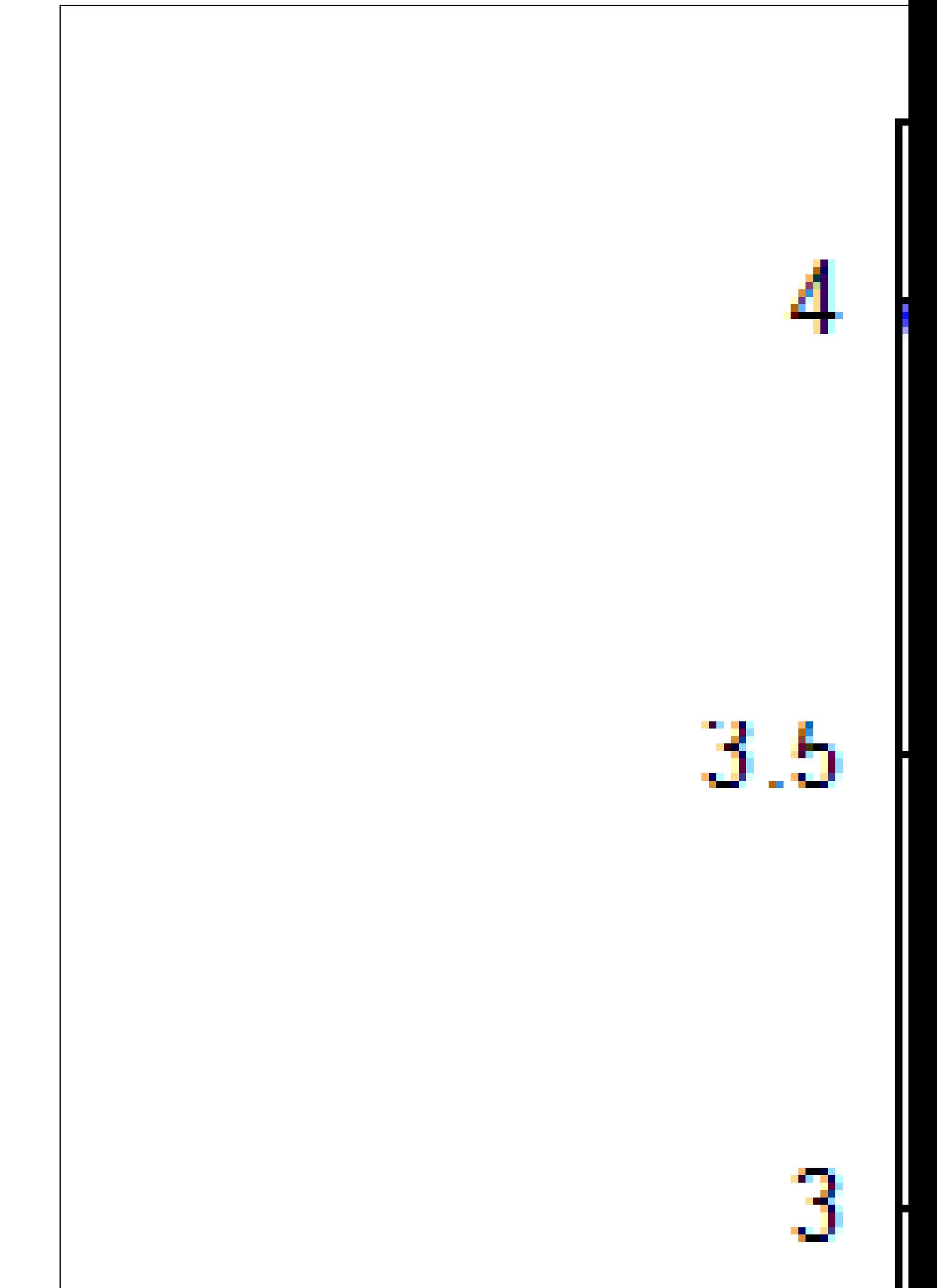

Frueba.wxmx